# **Outil de création d'Options et Thèmes**

Avec cet outil, vous pouvez créer toutes les options que vous voudrez, quelles soient liées à l'activité traiteur ou l'activité évènementielle. Une fois quelles sont crées vous n'aurez juste qu'à renseigner le nombre et l'horaire et elles s'impliquerons automatiquement dans vos devis, commandes et factures

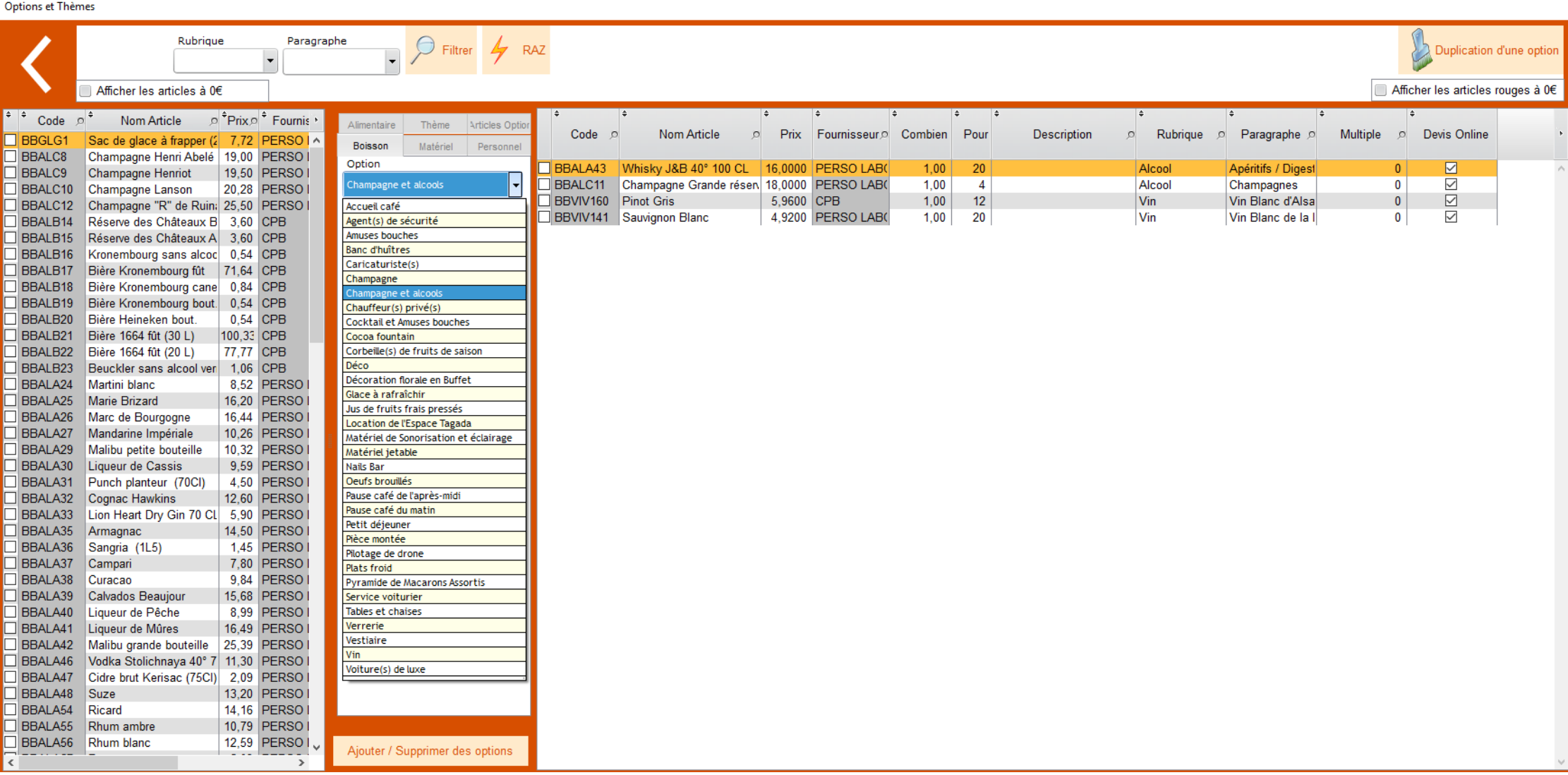

# OPTION(S) SUPPLEMENTAIRE(S) EN ATTENTE

Matériel de Sonorisation et édairage

12 heure 00

15 PAR 38 octogonaux

Lampe 120 Watts - 31

6 Pieds d'enceinte

**HP-PTM** 

6 Pieds d'éclairages

MANFROTTO - HEAVY DUTY, Pied de lun ière Grande stabilité. Hauteur 3 m ètres

6 Enceintes auto amplifiées RCF ART 310A

Enceinte active 2 voies, dâme 1 pouce, boomer 10 pouces, 350 watts, amplification numérique

4 Projecteurs à effets MARTIN

Projecteur multifaisceaux. Mode musical. 100 Watts

3 Micro(s) filaire(s) SENNHEISER E-835

Micro voix

2 Stroboscope 750 Watts

1 Kit de raccord pour Ipod, PC, Mac, lecteur MP3

1 Kit câblage SONO

1 Kit câblage

1 Double lecteur CD DENON DND-4000

Double lecteur CD pour DJ, Loop

1 DJM 500 PIONEER

Console DJ Analogique 4 voies, 4 lines - 3 phonos - 2 m ic, 2 compteurs BPM

Total Option Matériel de Sonorisation et éclairage = 1 001,43 € HT

 $#*h* =  $00$$ 

#### 1 Agent(s) de prévention et de sécurité

L'agent de sécurité a pour fonction d'assurer la sécurité des invités, des entrées et des biens meubles etc. Son travail consiste principalement en des missions d'accueil et de contrôle d'accès, de ronde de surveillance, de contrôle du respect des consignes de sécurité

Total Option Agent(s) de sécurité = 176,47 € HT

Voiture(s) de luxe

12 heure 00

#### 2 Location(s) voiture(s) deluxe

Location voiture de luxe pour un événem ent particulier, nous mettons à votre disposition des voitures de luxe à louer pour vous ou vos invités. Nous saurons vous proposer la voiture qui correspond le mieux à vos besoins.

Total Option Voiture(s) de Iuxe =  $941,18 \in HT$ 

Chauffeur(s) privé(s)

12 heure 00

2 Service(s) de chauffeur(s) privé(s)

Nous proposons nos services de chauffeurs disponible 24h/24 et 7j/7 partout en France.

Total Option Chauffeur(s) privé(s) =  $375,00 \in HT$ 

Pilotage de drone

12 heure 00

1 Initiation(s) de vos invités au pilotage de drone

Décollage, stabilisation, rotations, circuits, vol stationnaire et enfin atterrissage durant 30 m inutes par personne. Animation ludique qui amusera beaucoup vos invités. Caution de 600€ 120,00 €HT la demi-heure

Total Option Pilotage de drone =  $141,18 \in HT$ 

12 heure 00

### 4 Voiturier(s)

Un service voiturier permettant à vos invités de ne pas perdre leur temps à trouver une place en leur évitant de se soucier des problèmes de parking. Stationnement et restitution des véhicules.

Total Option Service voiturier =  $705.88 \in HT$ 

## Nails Bar

12 heure 00

1 Manucure(s)

Bar à ongles girly, chic et tendance avec artistes qui s'occupent de vos invités : limage, polissage et pose de vernis.

Total Option Nails Bar =  $225.00 \in HT$ 

Décoration florale en Buffet

 $11$  heure  $00$ 

#### 1 Composition(s) de Buffet(s)

Nous vous recommandons vivement nos fleuristes bourrées de talent qui sauront parfaitement concevoir votre décor végétal en fonction de vos envies.

Total Option Décoration florale en Buffet = 171,43 € HT